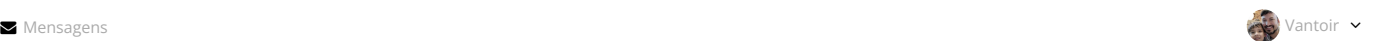

# Formação de tutores para atuação na Lic

[Universidade Aberta](http://dead.iffarroupilha.edu.br/course/index.php?categoryid=38) do Brasil [Cursos](http://dead.iffarroupilha.edu.br/course/index.php?categoryid=39) 2019 Curso [de Licenciatura](http://dead.iffarroupilha.edu.br/course/index.php?categoryid=40) em Matemática EAD Sala [de coordenações](http://dead.iffarroupilha.edu.br/course/index.php?categoryid=90) [Cursos](http://dead.iffarroupilha.edu.br/course/index.php?categoryid=221) Formação [de Tutores](http://dead.iffarroupilha.edu.br/course/view.php?id=809)

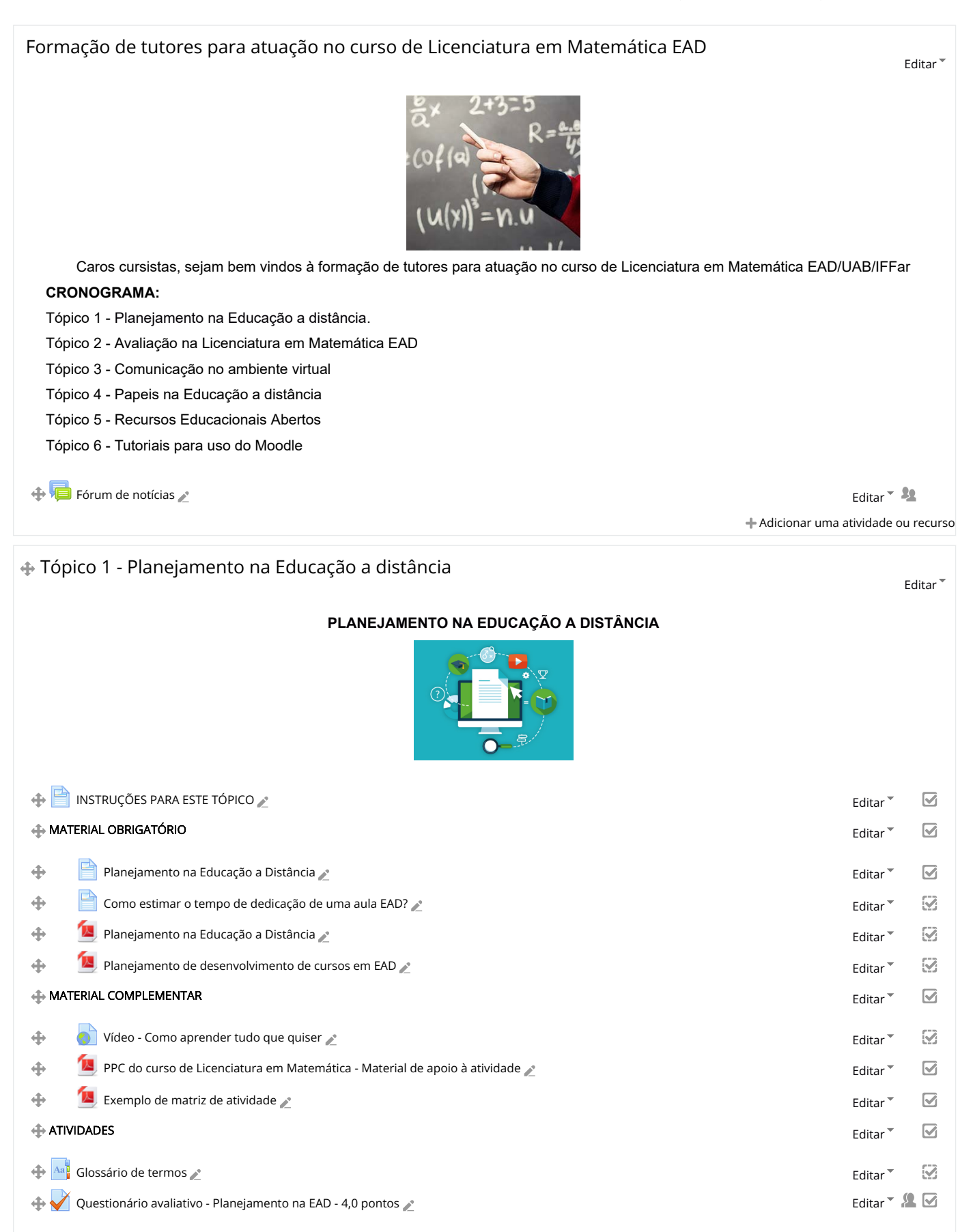

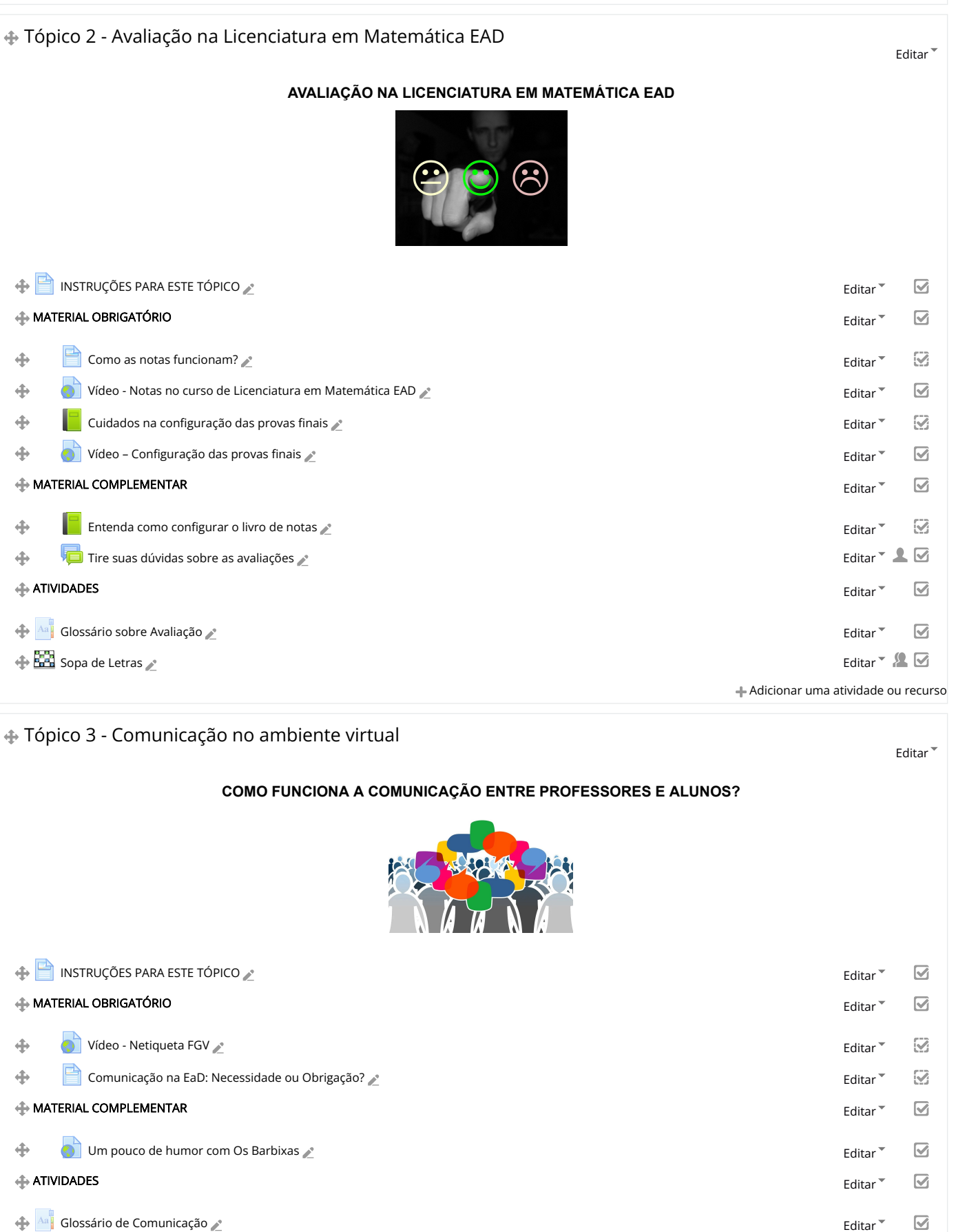

 $\oplus$  Best [Palavras-cruzadas](http://dead.iffarroupilha.edu.br/mod/game/view.php?id=25308)  $\triangle$ 

 $\oplus$  Fórum [de Dúvidas](http://dead.iffarroupilha.edu.br/mod/forum/view.php?id=25228)  $\mathcal{L}$ 

Adicionar uma atividade ou recurso

### Tópico 4 - Papeis na Educação a Distância

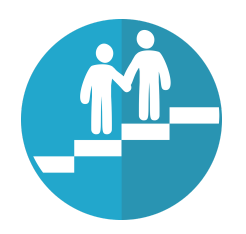

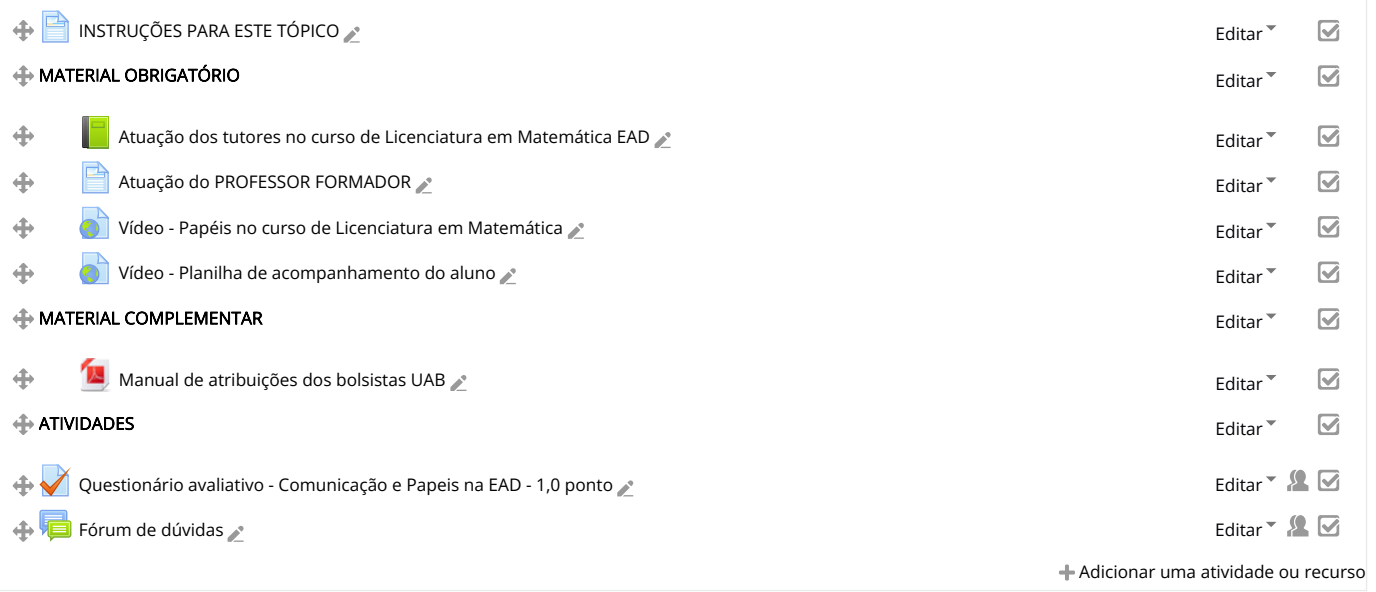

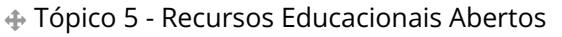

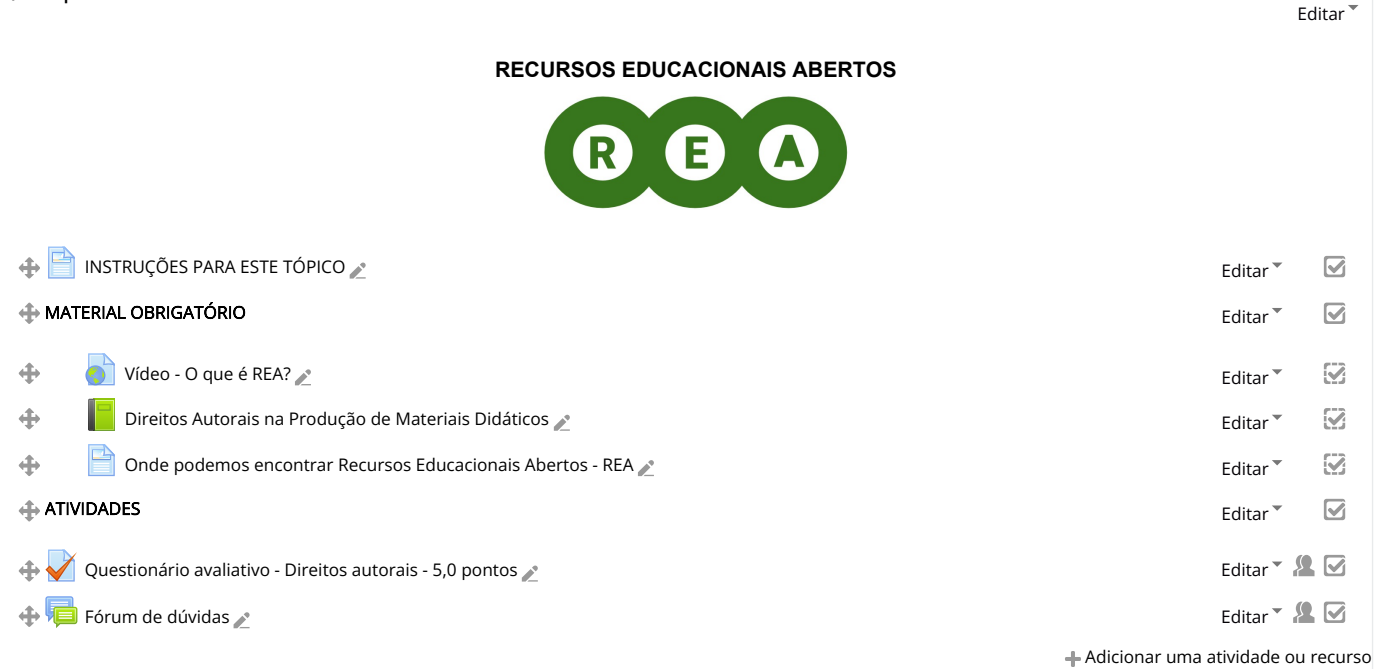

### Tópico 6 - Tutoriais de uso do moodle

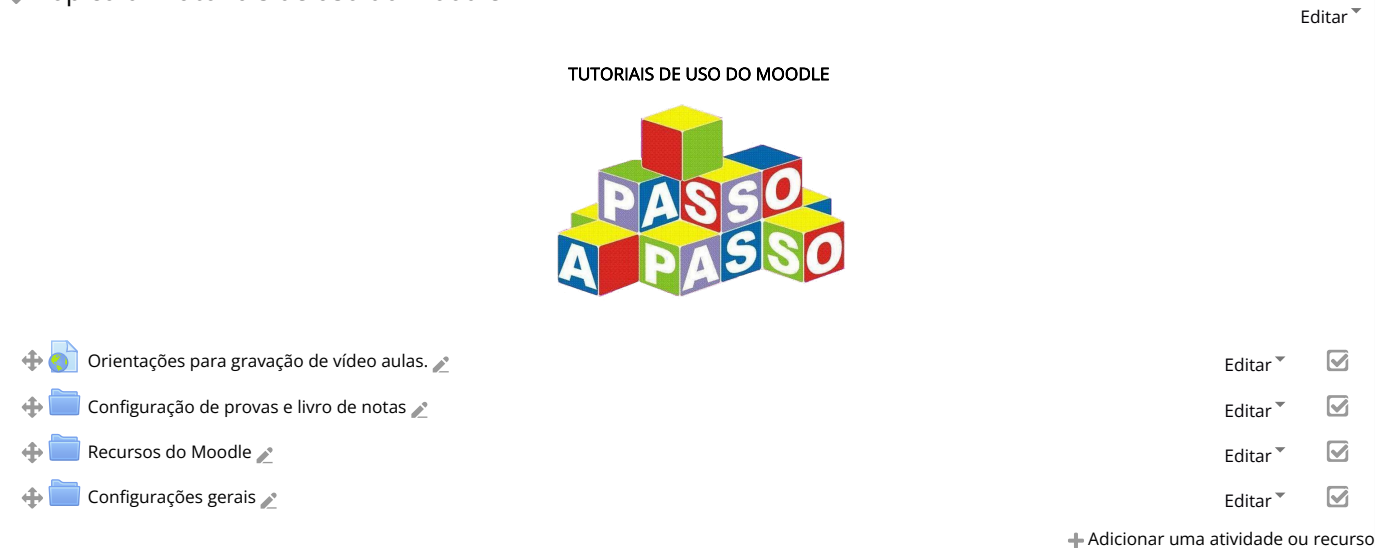

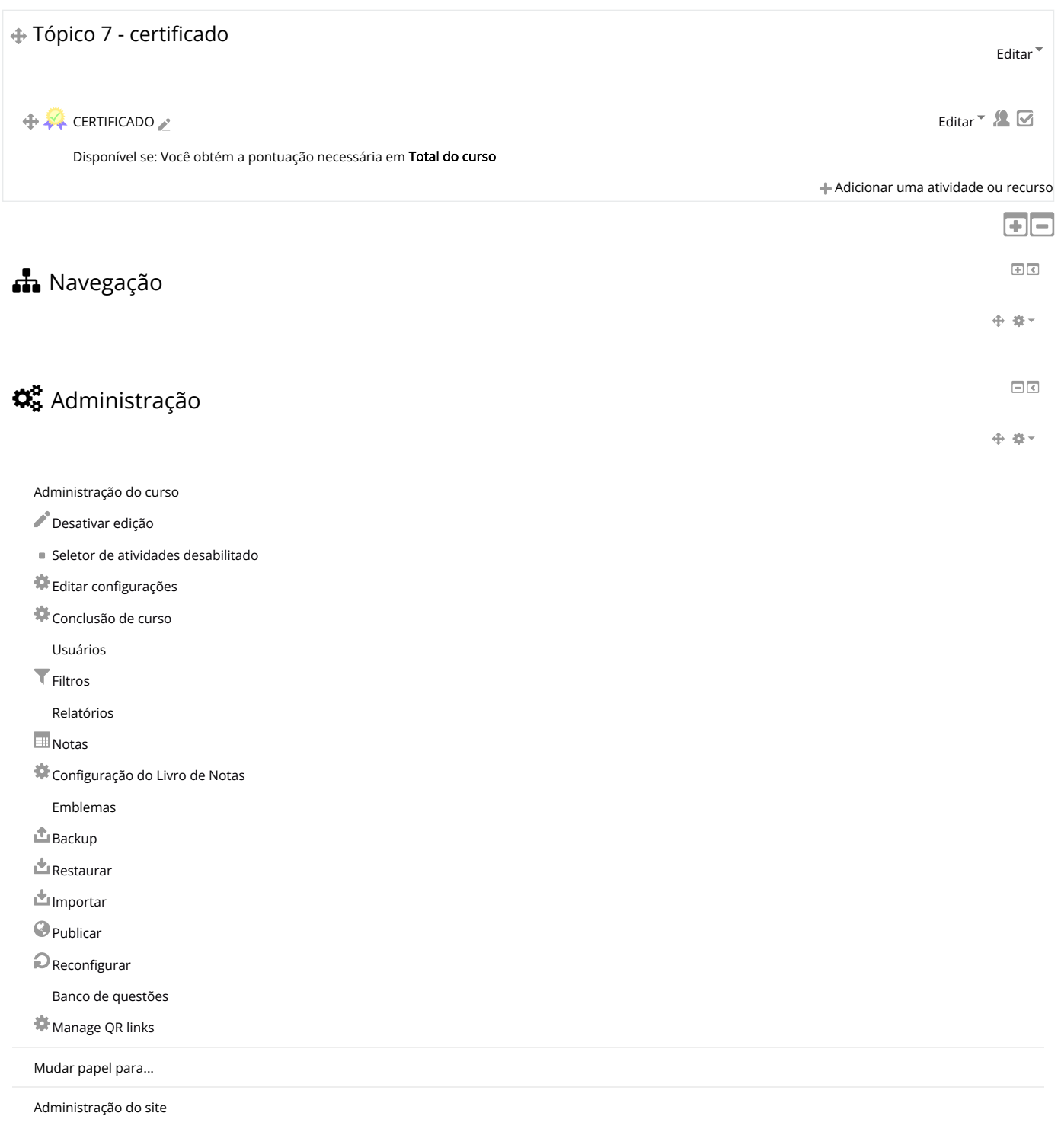

 $\ddot{\phantom{0}}$ 

## **B** Adicionar um bloco

Adicionar...

### Instituto Federal de Educação, Ciência e Tecnologia Farroupilha

Alameda Santiago do Chile, 195 - Nossa Sra. das Dores - CEP 97050-685 - Santa Maria/RS.

### Telefone: (55) 3218-9800

### Diretoria de Educação a Distância (PROEN/IFFar)

Avenida Pedro Cezar Saccol / Eixo Secundário 8 - Distrito Agro-Industrial - CEP 97030-440 - Santa Maria/RS.

Suporte Moodle: [suporte.moodle@iffarroupilha.edu.br](mailto:suporte.moodle@iffarroupilha.edu.br)

Telefone: (55) 3218-9860